#### **LES PREVISIONS REGLEMENTEES**

- Objectif(s):
	- **O** Présentation des différentes provisions règlementées,
	- o Traitements comptables et fiscaux.
- Pré-requis :
	- Travaux comptables de fin d'exercice,  $\circ$
	- **Connaissances fiscales.**
- **Modalités:**  $\bullet$ 
	- o Provisions pour hausse des prix,
	- **o** Provisions pour investissement,
	- **o** Amortissements dérogatoires,
	- **o** Exemples,
	- **o** Synthèses.

## **TABLE DES MATIERES**

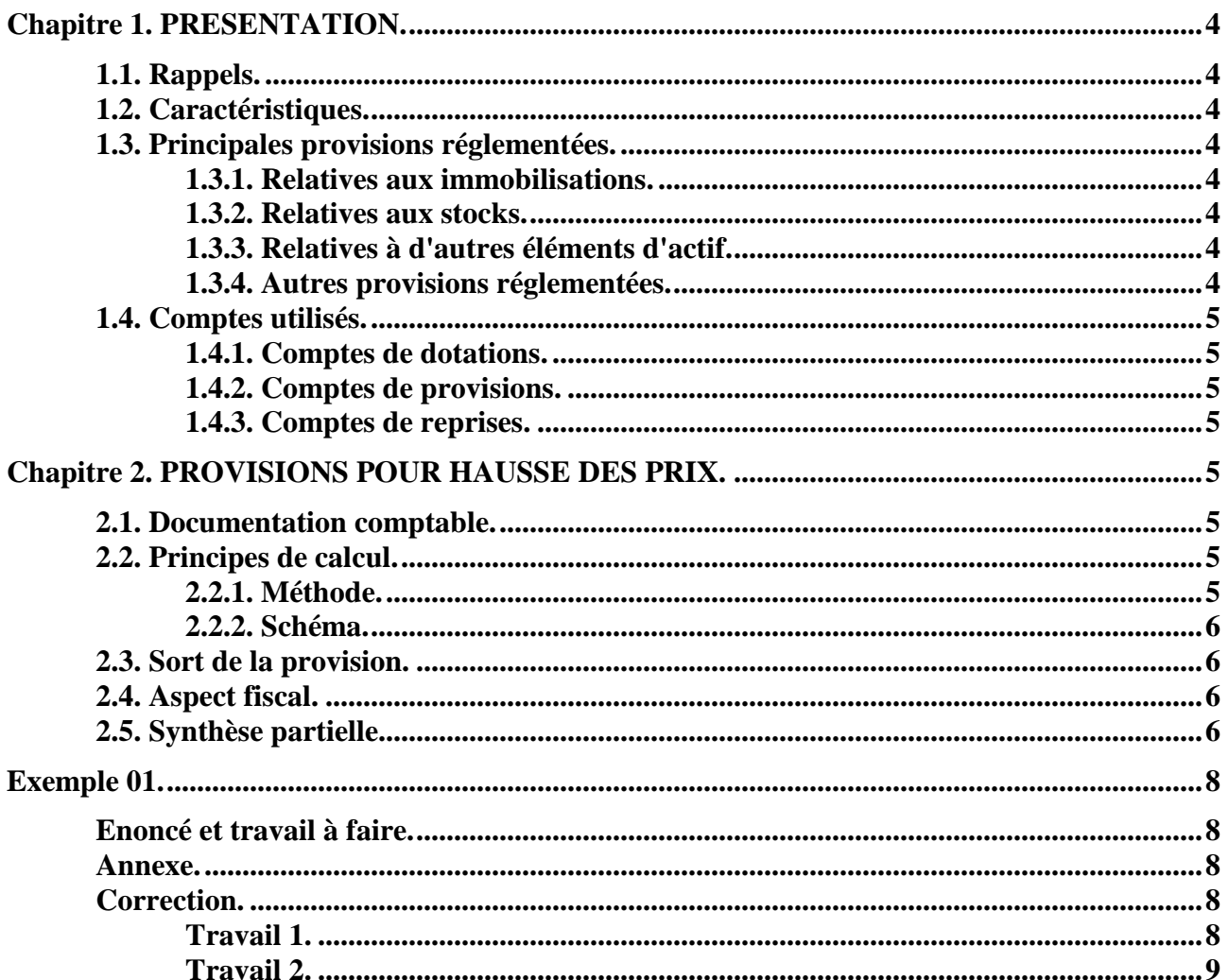

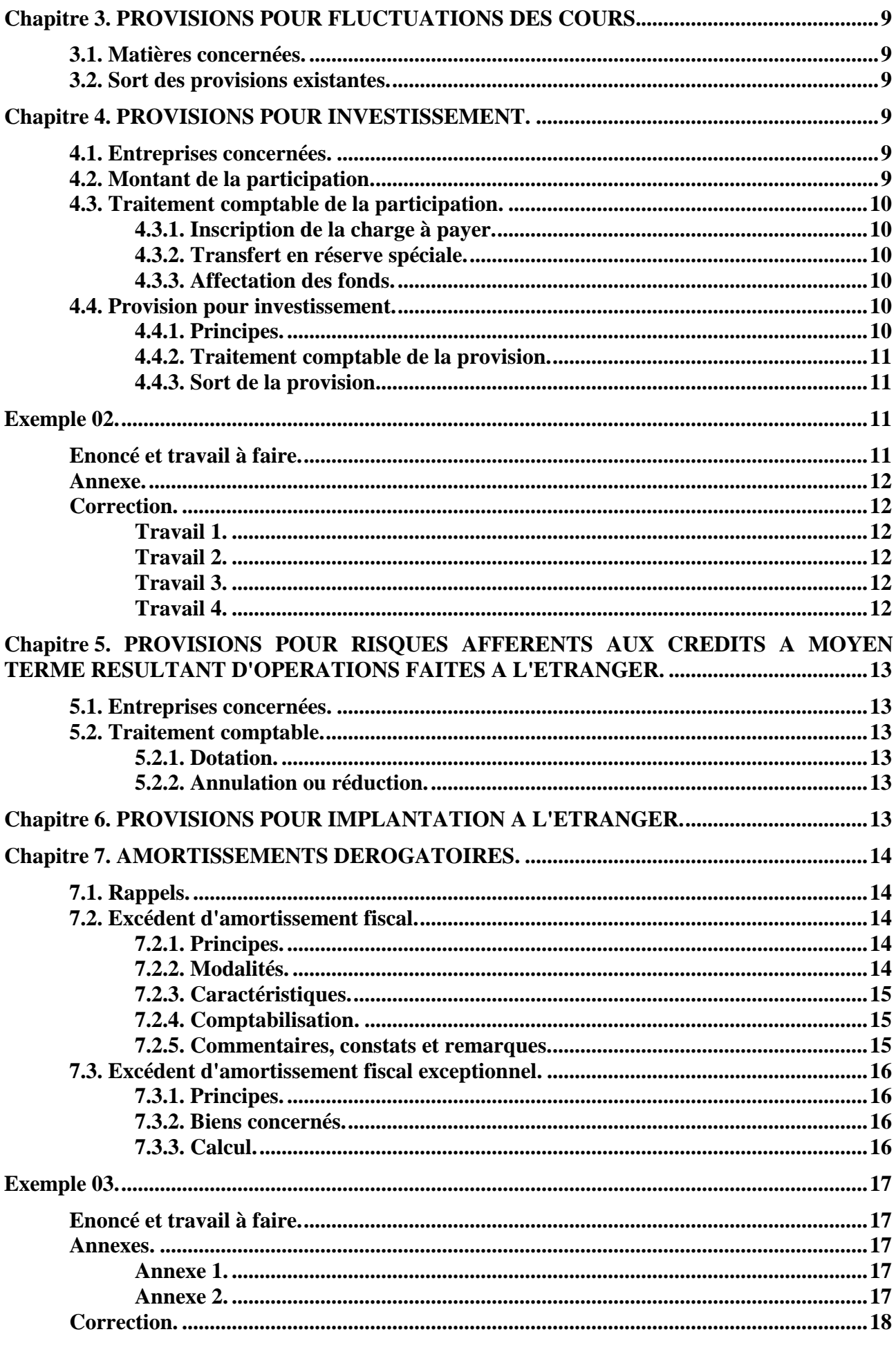

IUT GEA 2 Brive - S 3 - 732 - Comptabilité Approfondie - Provisions règlementées - Daniel Antraigue -Page  $n^2$  2/19

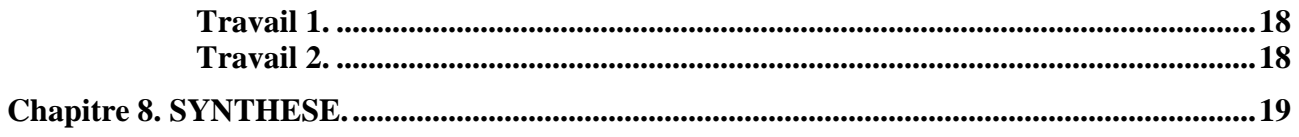

## **Chapitre 1. PRESENTATION.**

# **1.1. Rappels.**

Le Plan Comptable Général distingue trois catégories de provisions :

- les provisions pour dépréciation,
- les provisions pour risques et charges,
- et enfin, les provisions réglementées.

# **1.2. Caractéristiques.**

Ce sont des provisions qui *ne correspondent pas à l'objet normal d'une provision et qui sont comptabilisées en application de dispositions légales, le plus souvent fiscales***.**

Leur constitution est souvent facultative et résulte d'une décision de gestion motivée par le souci de bénéficier d'un avantage fiscal.

Elles permettent aux entreprises d'accroître leurs *ressources de financement*.

Elles sont considérées comme des réserves non libérées d'impôt, à intégrer aux capitaux propres avec les comptes de capitaux de la classe 1.

Elles apparaissent donc au *passif du bilan* avec les ressources stables d'origine interne.

Leur dotation présente un *caractère exceptionnel (687*) qui permet de réduire le bénéfice imposable, par un *artifice comptable*.

## **1.3. Principales provisions réglementées.**

## **1.3.1. Relatives aux immobilisations.**

- Provisions pour investissement liées à la participation des salariés aux résultats.
- Provision spéciale de réévaluation.

## **1.3.2. Relatives aux stocks.**

- Provisions pour hausse des prix.
- Provisions pour fluctuations des cours (suppression depuis le 31-12-97).

## **1.3.3. Relatives à d'autres éléments d'actif.**

- Provisions pour risques afférentes aux crédits à moyen terme résultant d'opérations faites à l'étranger.
- Provisions pour implantation à l'étranger.

# **1.3.4. Autres provisions réglementées.**

Amortissements dérogatoires évalués par différence entre :

- amortissement fiscal (exceptionnel ou dégressif),
- et amortissement économique (linéaire).

## **1.4. Comptes utilisés.**

## **1.4.1. Comptes de dotations.**

## **687 Dotations aux amortissements, aux dépréciations et aux provisions – Charges exceptionnelles**

6872 Dotations aux provisions réglementées (immobilisations)

6873 Dotations aux provisions réglementées ( stocks)

6874 Dotations aux autres provisions réglementées

#### **1.4.2. Comptes de provisions.**

142 Provisions réglementées relatives aux immobilisations

143 Provisions réglementées relatives aux stocks

- 144 Provisions réglementées relatives aux autres éléments d'actif
- 145 Amortissements dérogatoires
- 146 Provision spéciale de réévaluation
- 148 Autres provisions réglementées

#### **1.4.3. Comptes de reprises.**

## **787 Reprises sur dépréciations et provisions (à inscrire en produits exceptionnels)**

7872 Reprises sur provisions réglementées (immobilisations)

7873 Reprises sur provisions réglementées (stocks)

7874 Reprises sur autres provisions réglementées

## **Chapitre 2. PROVISIONS POUR HAUSSE DES PRIX.**

#### **2.1. Documentation comptable.**

Extrait du mémento pratique Francis Lefebvre Comptable (annexe) :

Objectif : la provision pour hausse des prix est destinée à *compenser une augmentation du bénéfice due à une surévaluation des stocks en fin d'exercice en période d'inflation*.

## **2.2. Principes de calcul.**

#### **2.2.1. Méthode.**

Elle se calcule pour chaque élément du stock après déduction éventuelle d'une provision pour dépréciation à caractère normal.

Le calcul de la hausse est effectué sur une **période de 2 ans.** 

#### La dotation porte sur la **fraction de hausse supérieure à 10 %.**

Le raisonnement s'applique sur les prix unitaires de fin de période.

Deux situations sont à envisager :

- la hausse des prix est continue sur 3 exercices,
- *IUT GEA 2 Brive S 3 732 Comptabilité Approfondie Provisions règlementées Daniel Antraigue*  • la hausse des prix est discontinue.

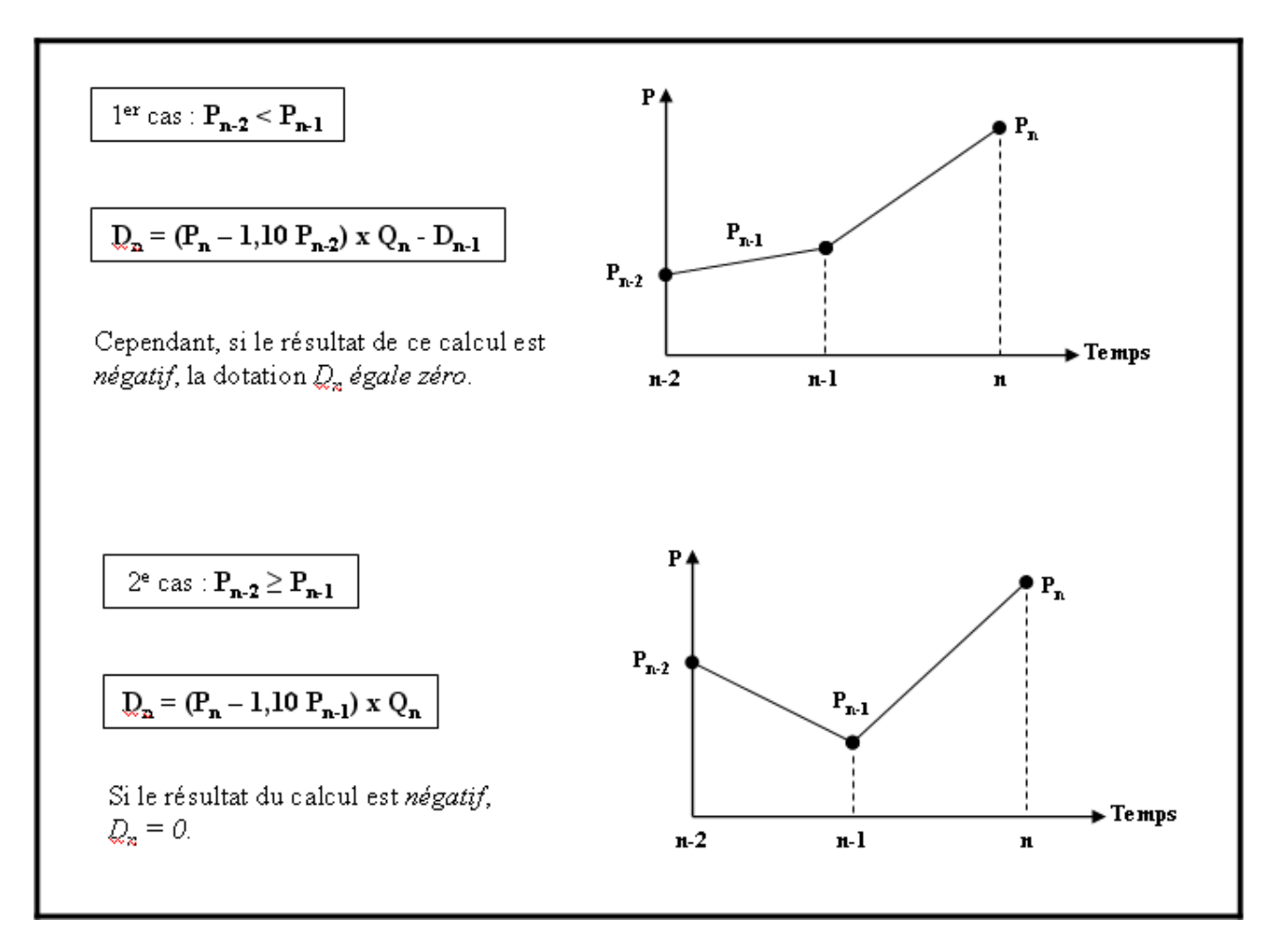

## **2.3. Sort de la provision.**

La provision pour hausse des prix doit être **rapportée au bénéfice à la clôture du 6ème exercice qui suit celui de la dotation.**

## **2.4. Aspect fiscal.**

La provision pour hausse des prix est **déductible** si elle est **régulièrement comptabilisée et justifiée** sur le relevé des provisions.

Elle peut être constituée même si le résultat est déficitaire.

# **2.5. Synthèse partielle.**

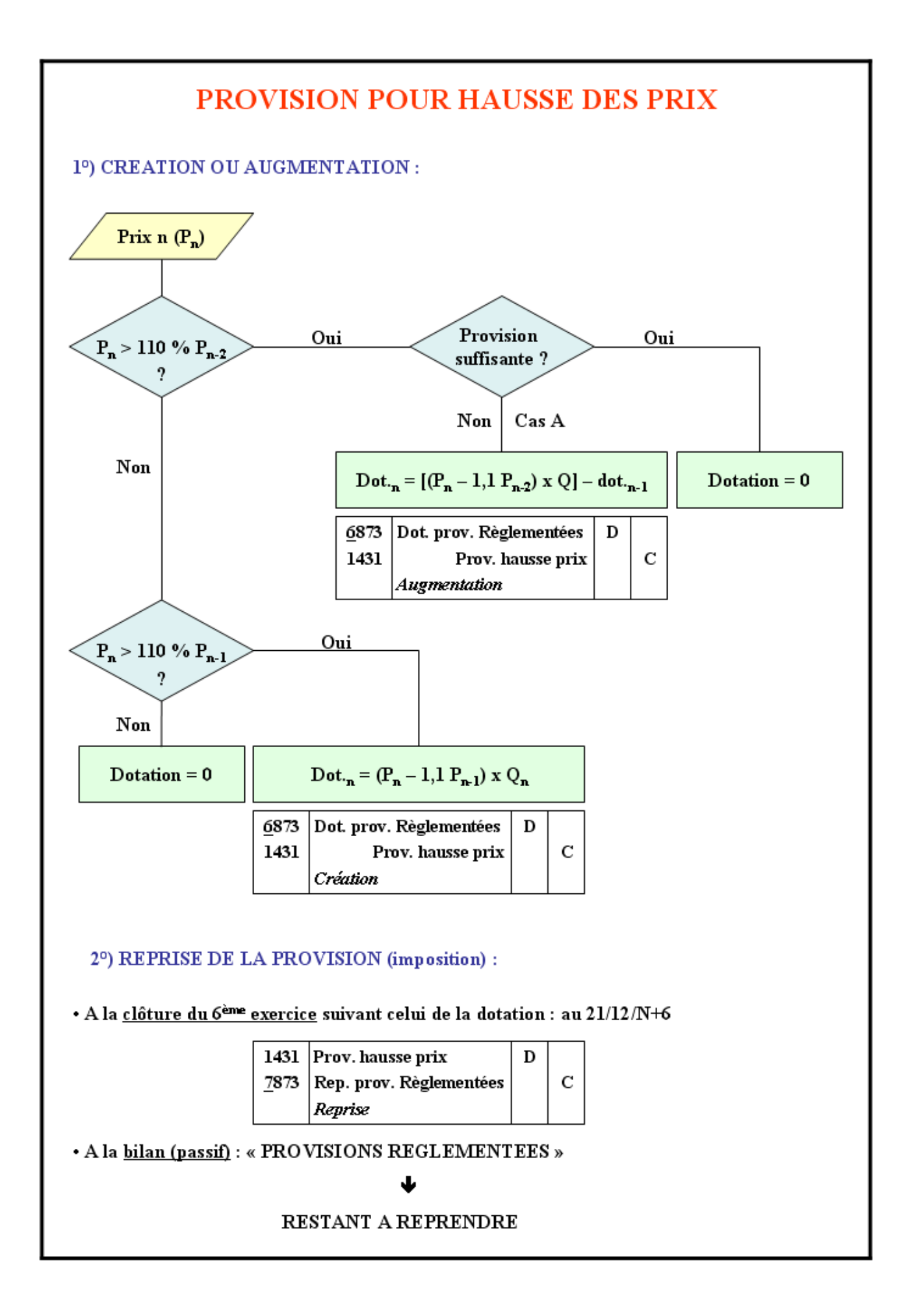

## **Exemple 01.**

#### **Enoncé et travail à faire.**

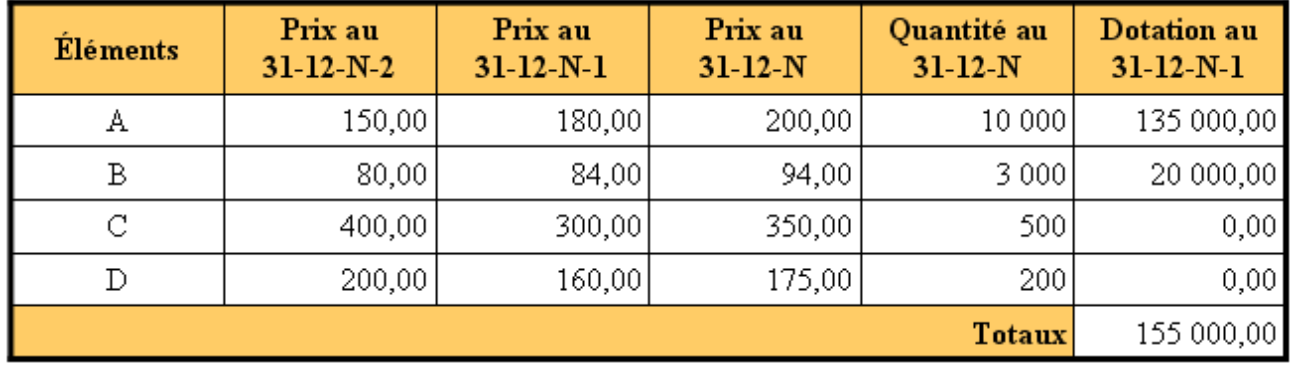

L'entreprise **CACHOU** vous communique un état des provisions pour hausse des prix ci-dessous :

**TRAVAIL A FAIRE : en utilisant l'annexe suivante :** 

• **Annexe : Bordereaux de saisie - Journal Unique (à compléter).** 

**1°) Calculer le montant de la dotation aux provisions pour hausse des prix au 31/12/200N. 2°) Effectuer les enregistrements comptables au 31/12/200N et au 31/12/200N+6.** 

**Annexe.** 

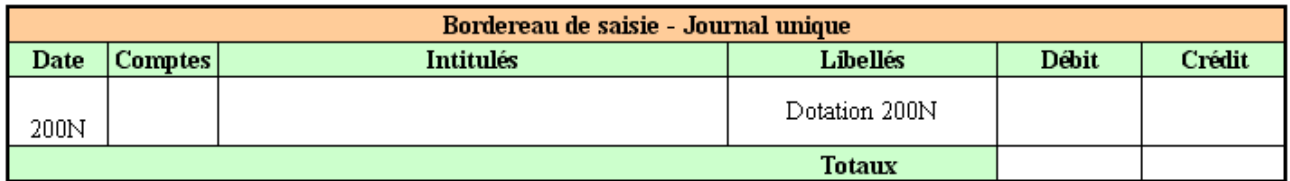

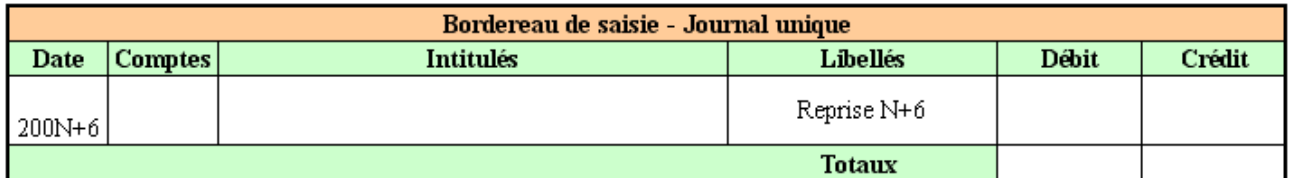

**Correction.** 

## **Travail 1.**

## **Montant de la dotation aux provisions pour hausse des prix au 31/12/N :**

**A** :  $[200,00 - (150,00 \times 1,1)] \times 10,000$  unités − 135 000,00 = + 215 000,00 € en dotations.

**B** :  $[94,00 - (80,00 \times 1,1)] \times 3000$  unités − 20 000,00 = **- 2 000,00 € donc 0,00 € et pas de reprise.** 

**C** :  $[350,00 - (300,00 \times 1,1)] \times 500$  unités = 10 000,00 € en dotations.

**D** :  $[175,00 - (160,00 \times 1,1)] \times 200$  unités = **- 200,00 € donc 0,00 € et pas de reprise.** 

**Dotation au 31/12/N :** 215 000,00 + 10 000,00 = 225 000,00 €.

## **Travail 2.**

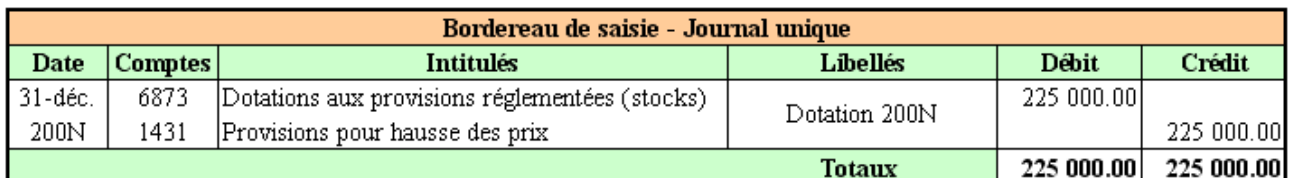

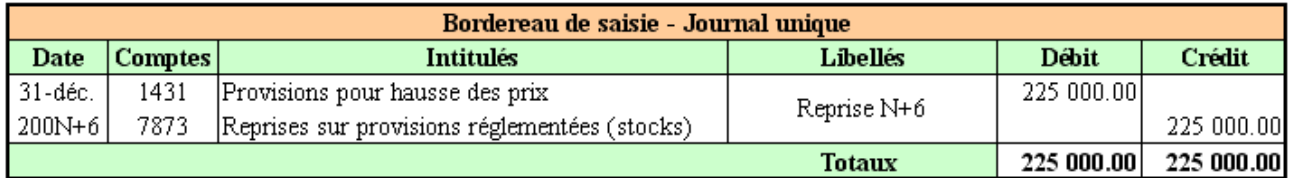

## **Chapitre 3. PROVISIONS POUR FLUCTUATIONS DES COURS.**

## **3.1. Matières concernées.**

Elles concernaient les stocks de certaines matières premières (cuivre, pétrole, coton, cacao, ...) dont les cours étaient fluctuants et libellés le plus souvent en \$.

Il existait deux cas possibles d'ajustement :

- hausse des cours : dotation aux provisions,
- baisse des cours : reprise totale ou partielle.

NB : Les matières faisant l'objet de provision pour fluctuation des cours ne donnaient pas droit à provision pour hausse des prix.

## **3.2. Sort des provisions existantes.**

Elles doivent être reprises ou elles peuvent être portées dans un compte de réserve spéciale.

Dans ce cas, elles ne sont pas reprises dans le résultat fiscal tant qu'elles restent investies dans l'entreprise.

## **Chapitre 4. PROVISIONS POUR INVESTISSEMENT.**

#### **4.1. Entreprises concernées.**

Elle concerne les entreprises pratiquant la participation des salariés aux résultats de l'entreprise.

Les entreprises de + 50 salariés doivent conclure avec leur personnel des accords de participation aux résultats.

Cette participation est facultative pour les autres entreprises.

## **4.2. Montant de la participation.**

Les entreprises de + 50 salariés doivent conclure avec leur personnel des accords de participation aux résultats.

La formule de droit commun pour le calcul de la dotation à la **Réserve Spéciale de Participation (RSP)** est la suivante :

# $RSP = 1/2$  (**B** - 5 % C) S / VA

- B : Bénéfice net après impôt
- C : Capitaux propres (capital, réserves, report à nouveau…)
- S : Salaires bruts
- VA : Valeur ajoutée (Résultat courant + Charges de personnel + Impôts taxes + Dotations aux amortissements et aux provisions d'exploitation + Charges financières)

# **4.3. Traitement comptable de la participation.**

## **4.3.1. Inscription de la charge à payer.**

## **A la clôture de l'exercice N : inscription de la charge à payer**

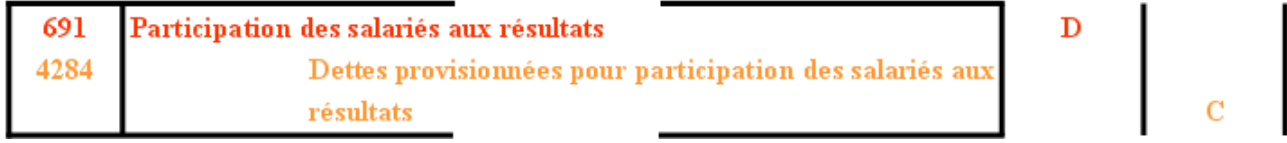

## **4.3.2. Transfert en réserve spéciale.**

## **Après approbation des comptes par l'assemblée générale : transfert de la participation en réserve spéciale**

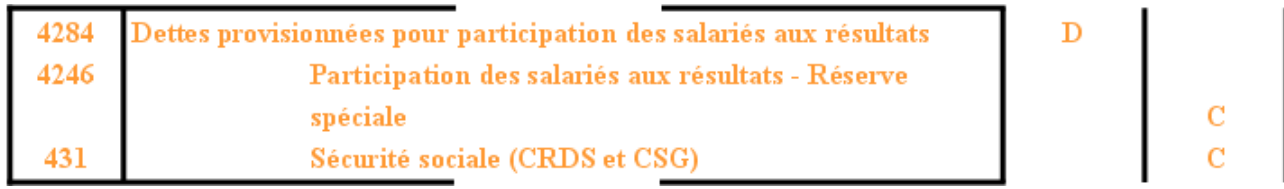

## **4.3.3. Affectation des fonds.**

# **Lors de l'affectation des fonds**

La participation pourra être affectée par l'entreprise en fonction des accords conclus selon les modalités suivantes :

- distribution d'actions de l'entreprise,
- affectation à un compte courant bloqué rémunéré pendant 5 ans,
- acquisition de titres de SICAV ou de parts de FCP,
- versement des fonds dans des plans d'épargne d'entreprise, …

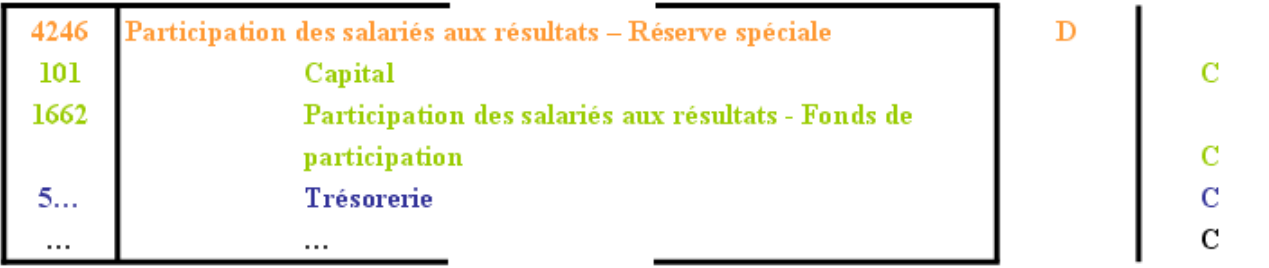

## **4.4. Provision pour investissement.**

## **4.4.1. Principes.**

Les entreprises de *plus de 50 salariés* pratiquant la participation aux bénéfices ayant conclu des *accords dérogatoires* avec leur personnel ont la possibilité de constituer une *provision pour* 

# *investissement égale à 50 % de la part supplémentaire excédant la participation légale (25 % après le 20/02/03).*

Les entreprises de *moins de 50 salariés* pratiquant volontairement la participation aux bénéfices ont la possibilité de constituer une provision pour investissement égale à *50 % de la réserve spéciale*  calculée à l'aide de la formule générale.

Cette provision doit être utilisée à l'acquisition d'immobilisations amortissables, dans l'année qui suit la clôture de l'exercice à condition qu'un accord ait été réalisé sur l'emploi de la participation.

S'il n'y a pas d'accord, la provision pour investissement ne peut être constituée.

## **4.4.2. Traitement comptable de la provision.**

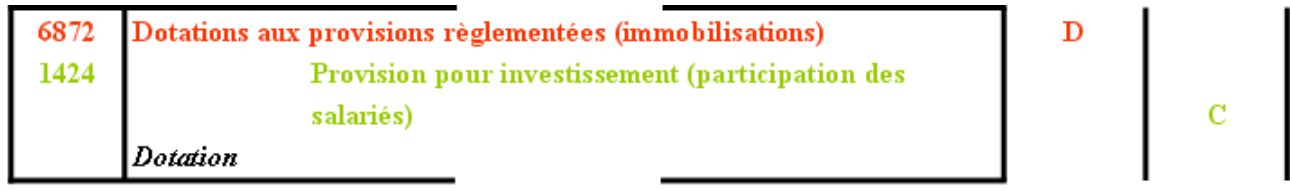

## **4.4.3. Sort de la provision.**

Si la provision pour investissement n'est pas employée, elle doit être reprise au titre de l'exercice suivant celui de la dotation.

Si elle a été utilisée, elle sera reprise au terme du délai d'indisponibilité des droits des salariés, soit au cours du cinquième exercice suivant celui de sa constitution.

 $\mathbf{C}^{\top}$ 

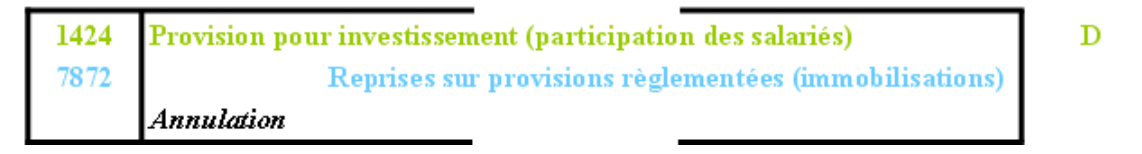

## **Exemple 02.**

## **Enoncé et travail à faire.**

L'entreprise **CACHOU** vous communique les informations ci-dessous :

- Capitaux propres : **6 000 000,00 €**,
- Salaires : **4 000 000,00 €**,
- Valeur ajoutée de l'exercice : **8 000 000,00 €**.
- Résultat comptable : **7 000 000,00 €**,
- Charges non déductibles à réintégrer : **500 000,00 €**,
- Participation de N-1 à déduire : **200 000,00 €,**
- Taux IS : **33,33 %**,
- Coefficient utilisé par l'entreprise : **0,75** suite aux accords dérogatoires.

# **TRAVAIL A FAIRE : en utilisant l'annexe suivante :**

- **Annexe : Bordereaux de saisie Journal Unique (à compléter).**
- **1°) Evaluer le bénéfice fiscal et le bénéfice net.**
- **2°) Déterminer le montant de la participation légale.**
- **3°) Calculer la provision pour investissement.**
- **4°) Comptabiliser les écritures nécessaires.**

#### **Annexe.**

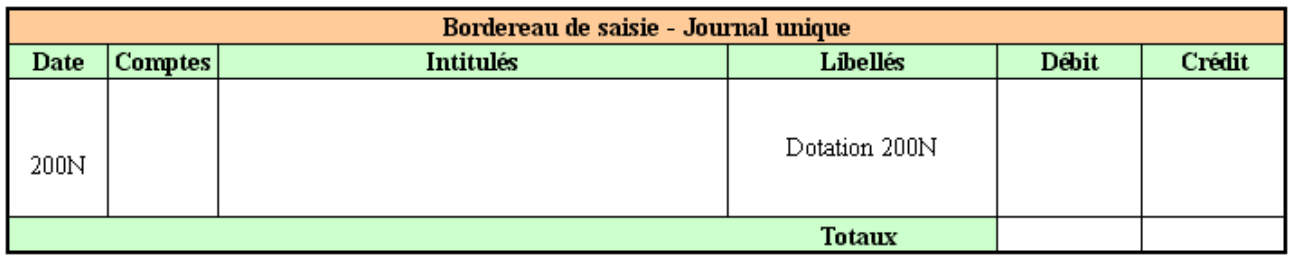

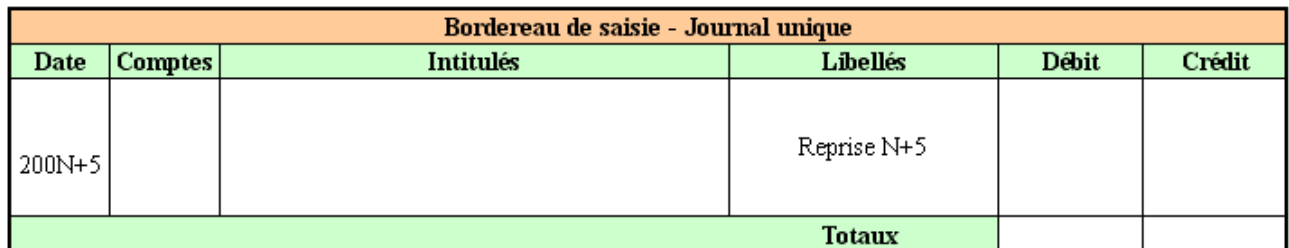

## **Correction.**

## **Travail 1.**

## **Evaluation du bénéfice fiscal et du bénéfice net :**

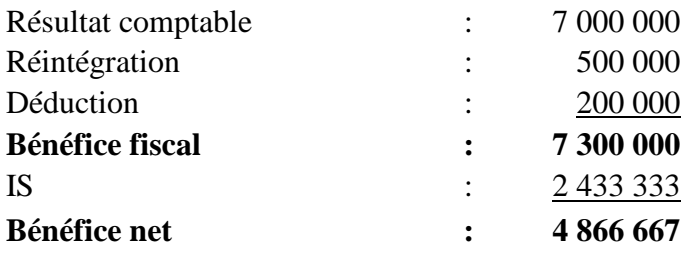

## **Travail 2.**

## **Détermination du montant de la participation légale :**

## • **RSP légale :**

1/2 (4 866 667 – 5 % x 6 000 000) x 4 000 000 / 8 000 000 **= 1 141 667 €** 

## • **RSP réelle dérogatoire :**

3/4 (4 866 667 – 5 % x 6 000 000) x 4 000 000 / 8 000 000 **= 1 712 500 €**

## **Travail 3.**

## **Provision pour investissement :**

(1 712 500 – 1 141 667) x 50 % **= 285 416 €**

**Travail 4.** 

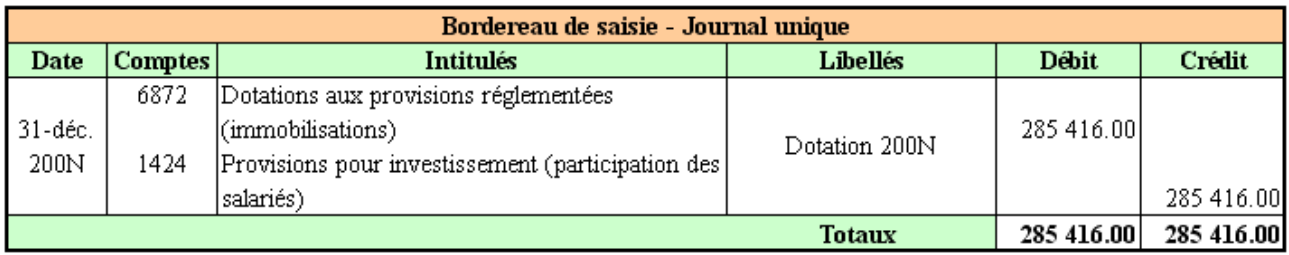

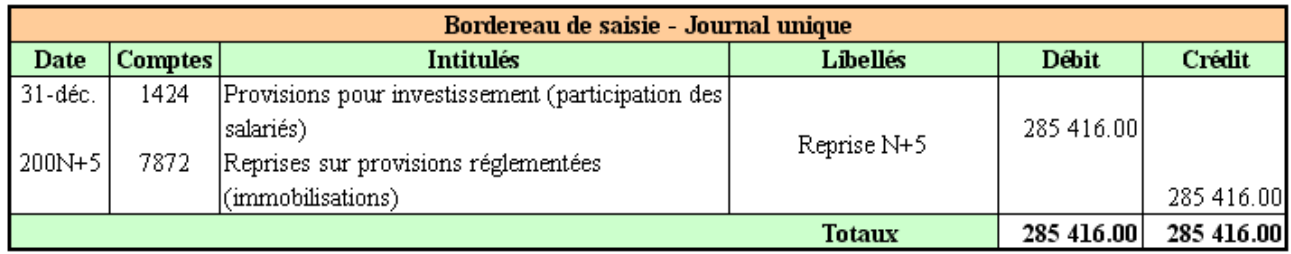

#### **Chapitre 5. PROVISIONS POUR RISQUES AFFERENTS AUX CREDITS A MOYEN TERME RESULTANT D'OPERATIONS FAITES A L'ETRANGER.**

#### **5.1. Entreprises concernées.**

Les entreprises qui consentent des crédits dont la durée est comprise entre deux et cinq ans pour le règlement des ventes ou travaux effectués à l'étranger peuvent constituer une provision pour faire face au risque de non-recouvrement de ces crédits à hauteur de 10 %.

#### **5.2. Traitement comptable.**

#### **5.2.1. Dotation.**

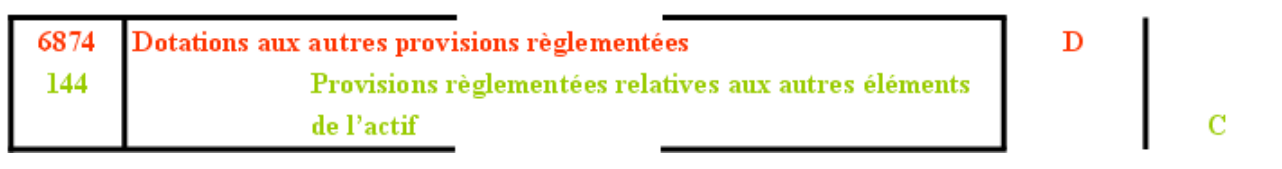

Le sort de la provision est fonction de l'évolution du risque encouru :

- dotation complémentaire,
- reprise totale ou partielle.

## **5.2.2. Annulation ou réduction.**

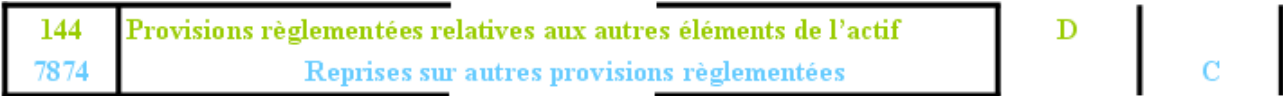

## **Chapitre 6. PROVISIONS POUR IMPLANTATION A L'ETRANGER.**

Deux cas peuvent être envisagés selon que les titres représentatifs de l'investissement à l'étranger doivent faire l'objet ou non d'une provision pour dépréciation :

• Si aucune provision pour dépréciation est nécessaire, il est possible de constituer une provision réglementée inscrite au crédit du compte 148 Autres provisions réglementées.

• Si une provision pour dépréciation est nécessaire, le surplus ou complément éventuel est porté en provision réglementée dans le compte 148.

Le sort de cette provision suit des règles spécifiques applicables aux autres provisions réglementées.

# **Chapitre 7. AMORTISSEMENTS DEROGATOIRES.**

## **7.1. Rappels.**

Les amortissements dérogatoires sont des amortissements purement **fiscaux** répondant à des mesures d'incitation à l'investissement. Ainsi, certains textes autorisent les entreprises, dans certaines conditions à pratiquer, pour des raisons fiscales, des **dotations aux amortissements supérieures aux dépréciations économiques du bien.** 

Ces **amortissements excédentaires** figurent au **passif du bilan** parmi les **provisions règlementées**  au niveau des capitaux.

La loi de finances en vigueur actuellement distingue deux cas d'amortissements dérogatoires :

- Excédent d'amortissement fiscal calculé en mode dégressif, par rapport à l'amortissement économique calculé en mode linéaire ;
- Excédent d'amortissement fiscal exceptionnel des logiciels et de certains biens d'équipements, calculé au taux de 100 % sur un an par rapport à l'amortissement économique.

## **7.2. Excédent d'amortissement fiscal.**

# **7.2.1. Principes.**

L'entreprise peut constater, selon la nature du bien et la réglementation fiscale en vigueur :

- un *amortissement fiscal calculé en mode dégressif ou exceptionnel,*
- et un amortissement *économique en mode linéaire.*

La *différence* entre le montant de l'amortissement fiscal dégressif ou exceptionnel et le montant de l'amortissement linéaire constitue un « *amortissement dérogatoire ».* 

#### Remarque :

Le choix de l'amortissement dégressif ou exceptionnel constitue une *décision de gestion* prise en raison d'intérêts financiers et fiscaux.

## **7.2.2. Modalités.**

Deux plans prévisionnels d'amortissement doivent être établis corrélativement pour le même bien, dans un même tableau faisant apparaître pour chaque exercice comptable, trois éléments :

- l'annuité fiscale dégressive ou exceptionnelle,
- l'annuité économique linéaire.
- l'amortissement dérogatoire, par différence.

**Si** la dotation fiscale dégressive ou exceptionnelle > dotation économique linéaire :

**alors** ===> Dotation aux Amortissements Dérogatoires (DAD) c'est à dire constitution d'une provision réglementée

**Sinon** (dotation économique linéaire >dotation fiscale dégressive ou exceptionnelle)

===> Reprise d'Amortissements Dérogatoires (RAD) soit réduction ou annulation de la provision réglementée

# **Contrôle :**

En fin de tableau, le total des Dotations Dérogatoires est égal au total des Reprises Dérogatoires.

Somme des Dotations aux Amortissements Dérogatoires

=

Somme des Reprises d'Amortissements Dérogatoires

## **7.2.3. Caractéristiques.**

L'amortissement dérogatoire ne correspond pas à une dépréciation.

## Il est **assimilé à une provision réglementée**.

Il est considéré comme une **ressource** de financement d'investissement. Il est rattaché aux capitaux propres, d'où l'utilisation d'un compte de classe 1 et inscription au passif du bilan.

## **7.2.4. Comptabilisation.**

A la fin de chaque exercice comptable, deux écritures doivent être enregistrées en comptabilité :

## **a) Enregistrement de la dotation d'amortissement économique pour la dépréciation normale du bien :**

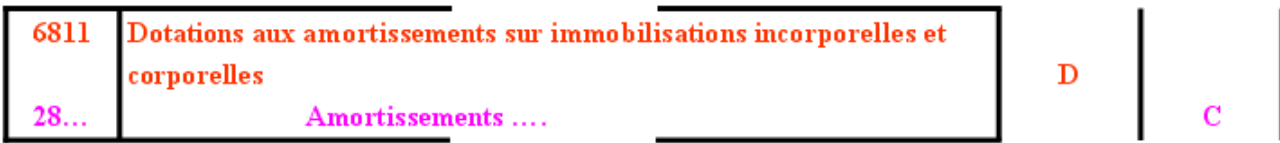

# **b) Tant que la dotation fiscale est supérieure à la dotation économique et pour la différence :**

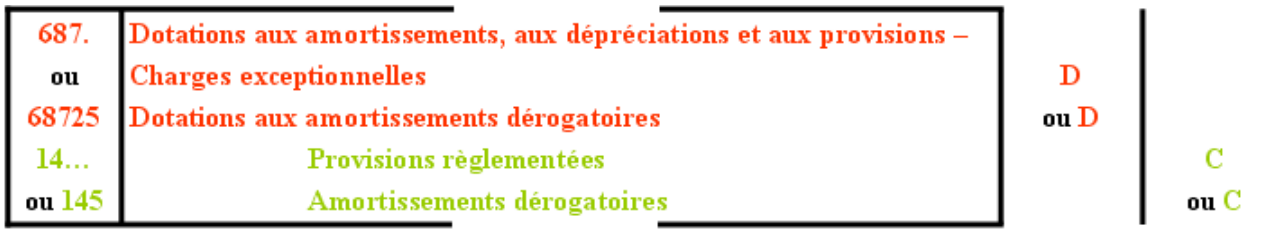

**c) Lorsque la dotation fiscale est inférieure à la dotation économique et pour la différence :**

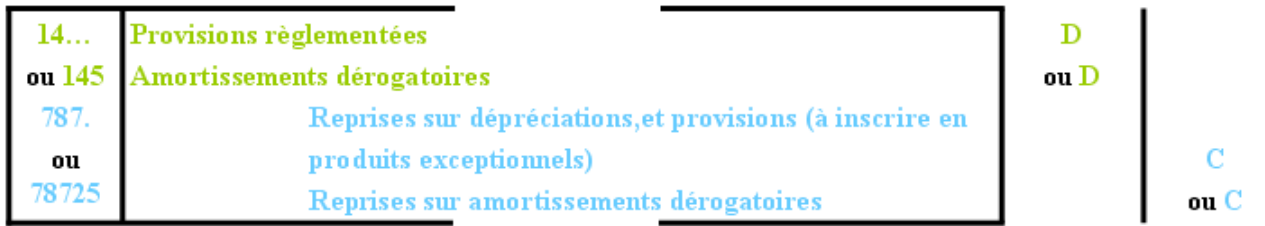

## **7.2.5. Commentaires, constats et remarques.**

## **1°) Commentaires :**

- la **dotation pour l'annuité économique** correspond à une **charge d'exploitation.**
- la **dotation aux amortissements dérogatoires** est une **charge exceptionnelle.**
- la **reprise d'amortissements dérogatoires** est donc un **produit exceptionnel.**

## **2°) Constats et remarques :**

Pour la détermination du résultat de l'exercice, le montant total de la charge d'amortissement déductible est donc égal à :

#### *dotation économique + dotation dérogatoire = dotation fiscale*

#### **7.3. Excédent d'amortissement fiscal exceptionnel.**

#### **7.3.1. Principes.**

Certains biens peuvent être amortis fiscalement sur 12 mois (au taux de 100 %) sans remettre en cause leur amortissement économique calculé sur la durée normale d'utilisation prévue.

L'amortissement accéléré sur 12 mois est **facultatif** à partir de la date de mise en service sauf cas particuliers comme les logiciels.

#### **7.3.2. Biens concernés.**

Selon les lois de finances :

- les logiciels dissociés enregistrés au *compte 2051 Logiciels* acquis et inscrits à l'actif immobilisé (mesure de validité permanente),
- les matériels destinés à économiser l'énergie,
- les matériels "antibruits" destinés à réduire le niveau acoustique d'installations existantes), figurant sur une liste publiée,
- les immeubles anti-pollution destinés à l'épuration des eaux industrielles ou à la lutte contre les pollutions atmosphériques et les odeurs,
- les véhicules non polluants (fonctionnant à l'électricité ou au Gaz de Pétrole Liquéfié ou au Gaz Naturel Véhicule et leurs accumulateurs ou autres équipements spécifiques (véhicules utilitaires et véhicules de tourisme acquis neufs) ainsi que les véhicules fonctionnant en bicarburation (essence+GPL ou GNV) ou avec moteur thermique + moteur électrique ou au moyen de superéthanol ainsi que les matériels de stockage, de compression et de distribution.
- les terminaux d'accès à Internet à haut débit par satellite (paraboles et modem)

## **7.3.3. Calcul.**

#### **1°) Base de calcul :**

• Coût de revient HT récupérable de l'immobilisation acquise ou produite

#### **2°) Modalités :**

- Mode : linéaire Taux : 100 % Durée totale : 12 mois.
- Prorata la 1 ère année La 1 ère annuité est calculée avec un prorata en jours.

Donc, étalement de l'amortissement sur 2 exercices comptables en cas d'acquisition ou de mise en service en cours d'année.

#### **3°) Date de départ de l'amortissement fiscal :**

- date de **mise en service pour les constructions, les matériels destinés à économiser l'énergie et les matériels anti-bruits,**
- **date de mise en circulation pour les véhicules non polluants.**

# **4°) Cas particulier des logiciels :**

Selon l'avis du Conseil National de la Comptabilité, le point de départ de *l'amortissement économique calculé en linéaire est la date d'acquisition du logiciel* .

Le point de départ de *l'amortissement exceptionnel des logiciels est le 1er jour du mois d'acquisition* par conséquent, la première annuité est calculée avec un prorata décompté en mois entiers.

#### **Exemple 03.**

## **Enoncé et travail à faire.**

Une entreprise est propriétaire d'un véhicule de livraison électrique. Selon les mesures fiscales en vigueur, elle dispose de la possibilité de constater un amortissement exceptionnel au taux de 100 %.

Caractéristiques du véhicule :

- Coût d'acquisition HT : **30 000,00 €**.
- Date de mise en circulation : **01/03/200N**.
- Amortissement économique en mode **linéaire** sur **5 ans**.

#### **TRAVAIL A FAIRE : en utilisant les annexes suivantes :**

- **Annexe 1 : Tableau d'amortissement du véhicule (à compléter).**
- **Annexe 2 : Bordereaux de saisie Journal Unique (à compléter).**
- **1°) Présenter les tableaux d'amortissement du véhicule.**
- **2°) Enregistrer les écritures au 31/12/200N et au 31/12/200N+3.**

#### **Annexes.**

**Annexe 1.** 

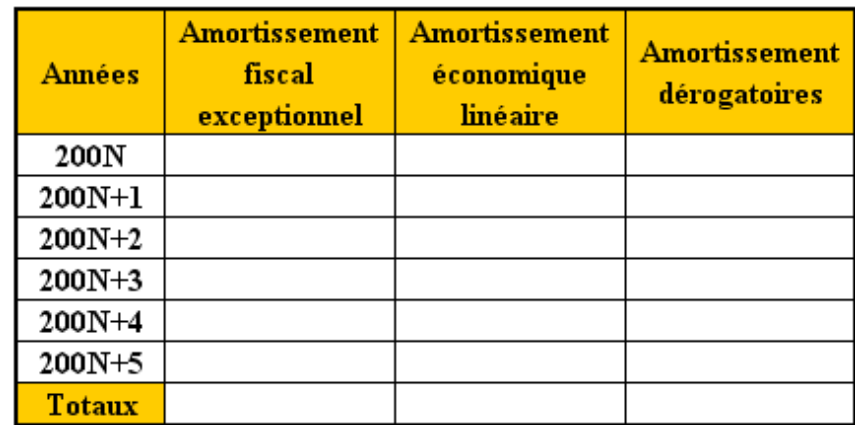

#### **Annexe 2.**

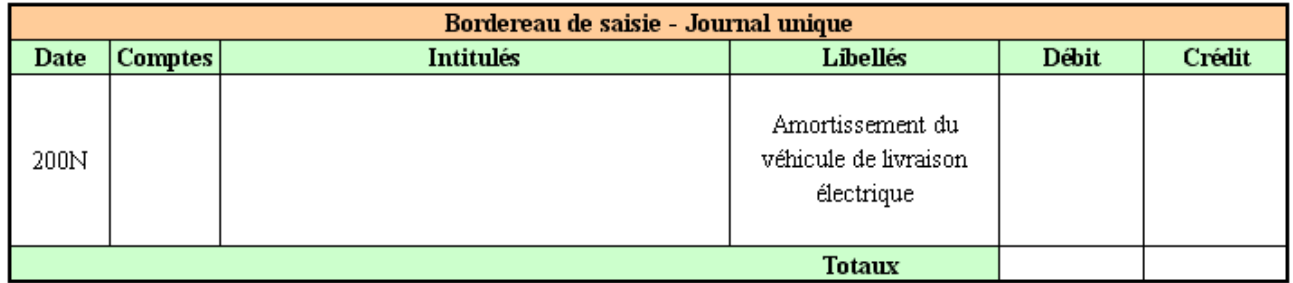

*IUT GEA 2 Brive - S 3 - 732 - Comptabilité Approfondie – Provisions règlementées - Daniel Antraigue - Page n° 17/19* 

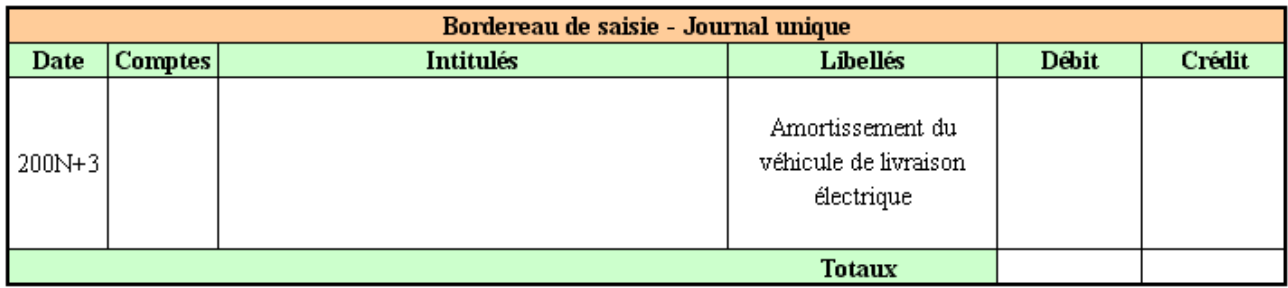

# **Correction.**

**Travail 1.** 

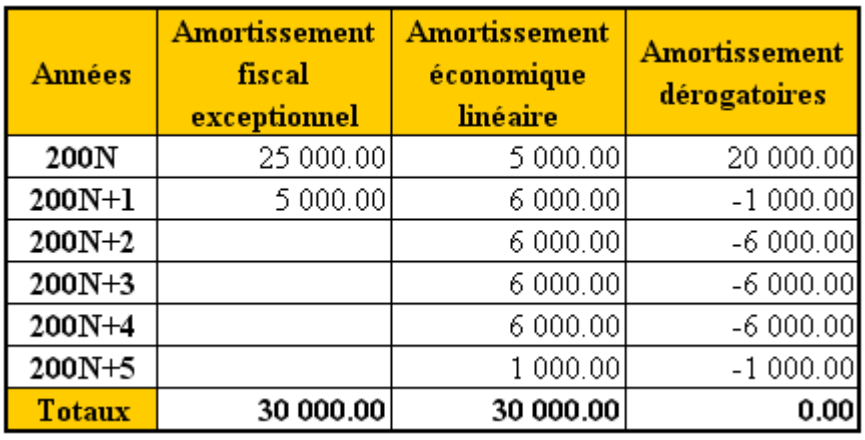

#### **Amortissement fiscal exceptionnel :**

**200N :** 30 000,00 x  $10/12 = 25000,00 \in$ 

**200N+1 :** 30 000,00 x  $2/12 = 5000,00 \in$ 

#### **Amortissement économique linéaire :**

**200N :** 30 000,00 x 20 % x 10/12 = 5 000,00  $\in$ **200N+1 à N+4 :** 30 000,00 x 20% = 6 000,00 € **200N+5 :** 30 000,00 x 20 % x 2/12 = 1 000,00 €

## **Travail 2.**

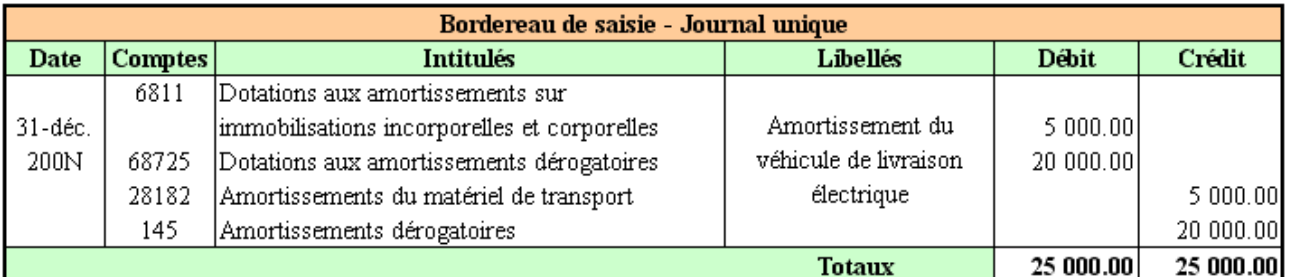

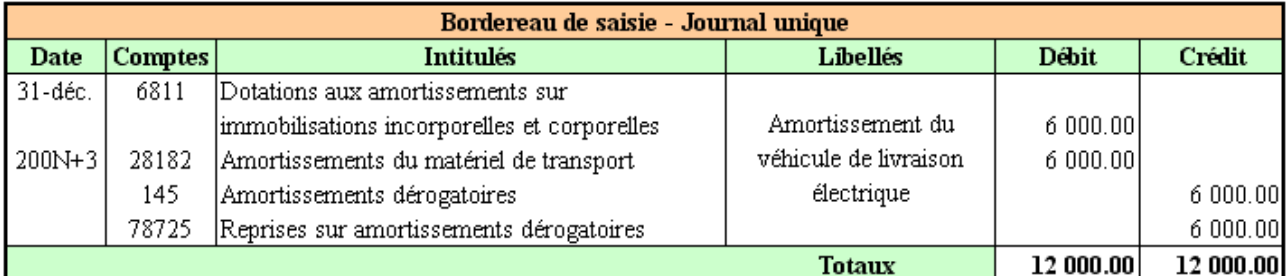

#### **Chapitre 8. SYNTHESE.**

# **LES PROVISIONS REGLEMENTEES**

# **CARACTERISTIQUES**

- Elles concernent surtout les investissements,
- · Elles ont un caractère exceptionnel,
- · Elles présentent un intérêt fiscal,
- · Elles constituent des ressources inscrites au passif du bilan,
- · Elles doivent être reprises ultérieurement d'où une imposition différée.

## PRINCIPES D'ENREGISTREMENT

· Lors de la constitution: 687. Dotations exceptionnelles (Débit) 14. Provisions réglementées (Crédit)

• Lors de l'annulation :

14.. Provisions réglementées (Débit)

787. Reprises exceptionnelles (Crédit)